# **5.2 - Ordre de traitement des variables lors des redressements**

Pour chaque batch de redressement, l'ordre de traitement des variables est pré-défini. Certaines variables intermédiaires sont uniquement utilisées pour le redressement des autres variables et sont ensuite supprimées (notée "A supprimer" dans la colonne Statut).

### **I- Ordre de traitement des variables pour les redressements de l'exploitation principale**

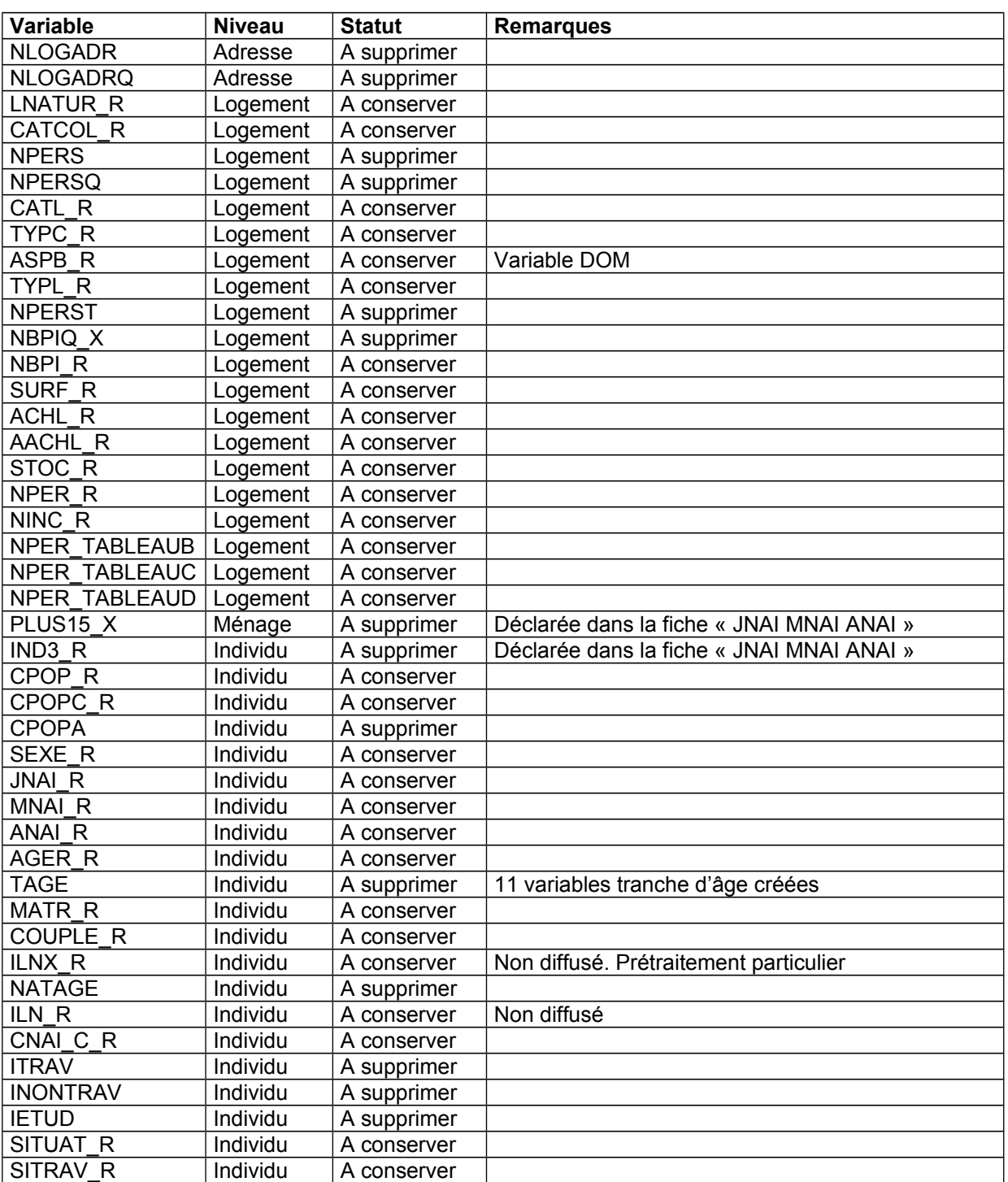

#### **1.1 - Batch R1 : premières variables de l'exploitation principale**

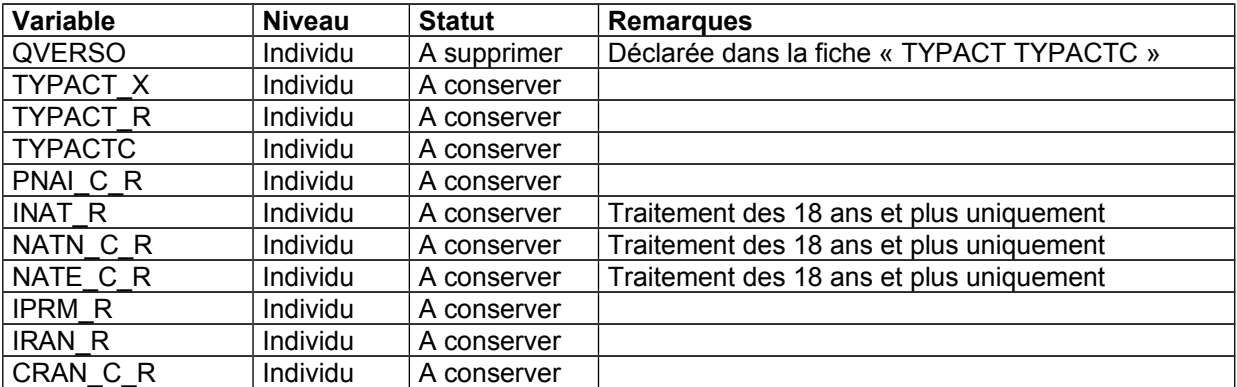

### **1.2 - Batch R2A autres variables**

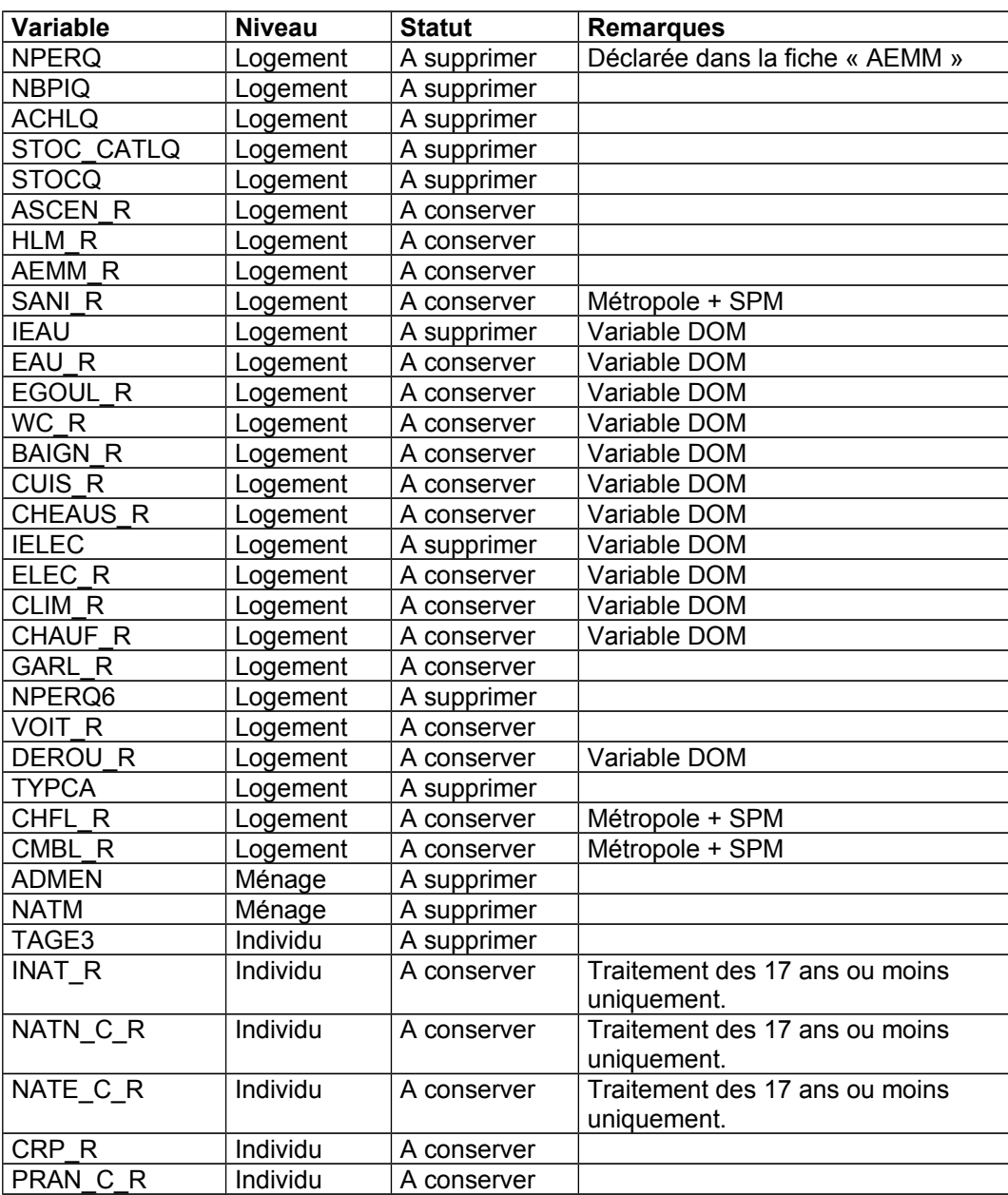

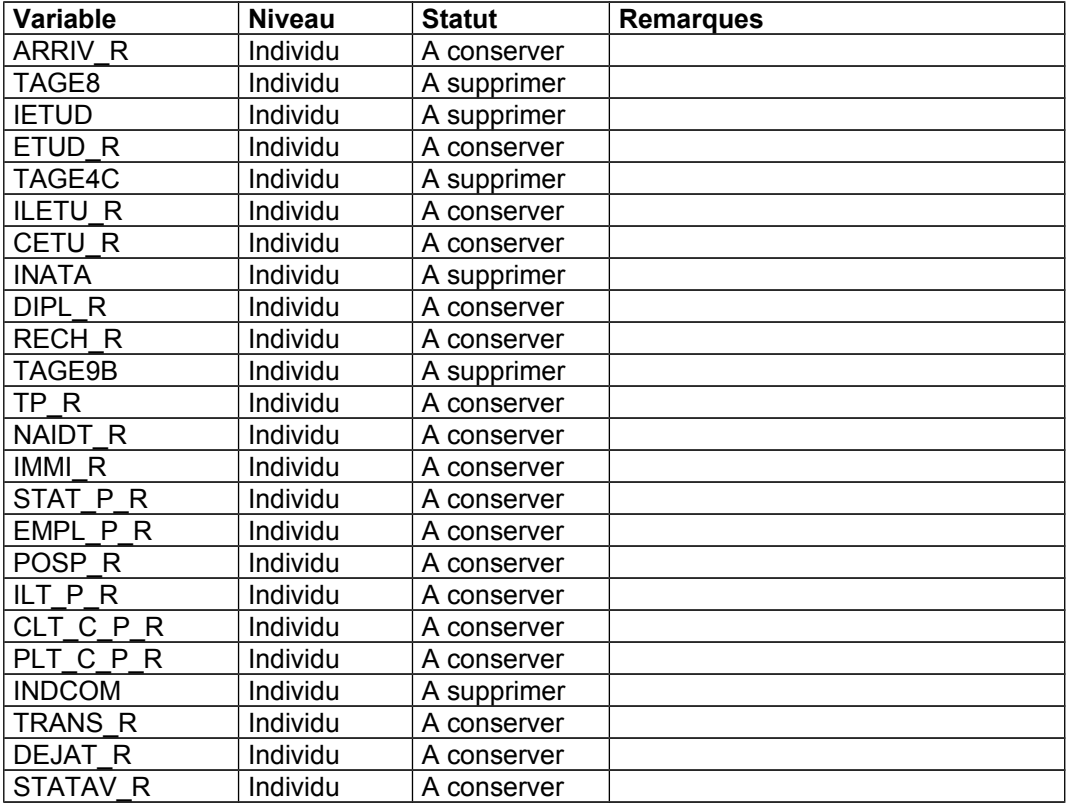

## **1.3 - Batch R2B redressement des variables de l'analyse ménages-familles.**

## **Nouvelle AMF (depuis l'EAR 2018)**

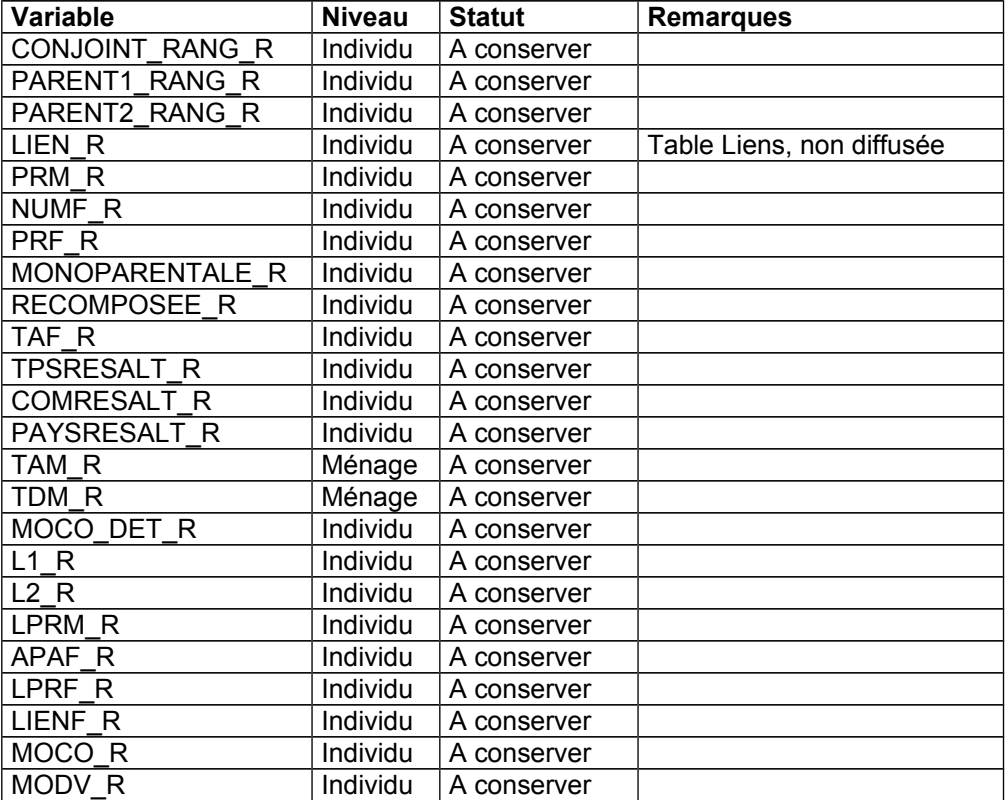

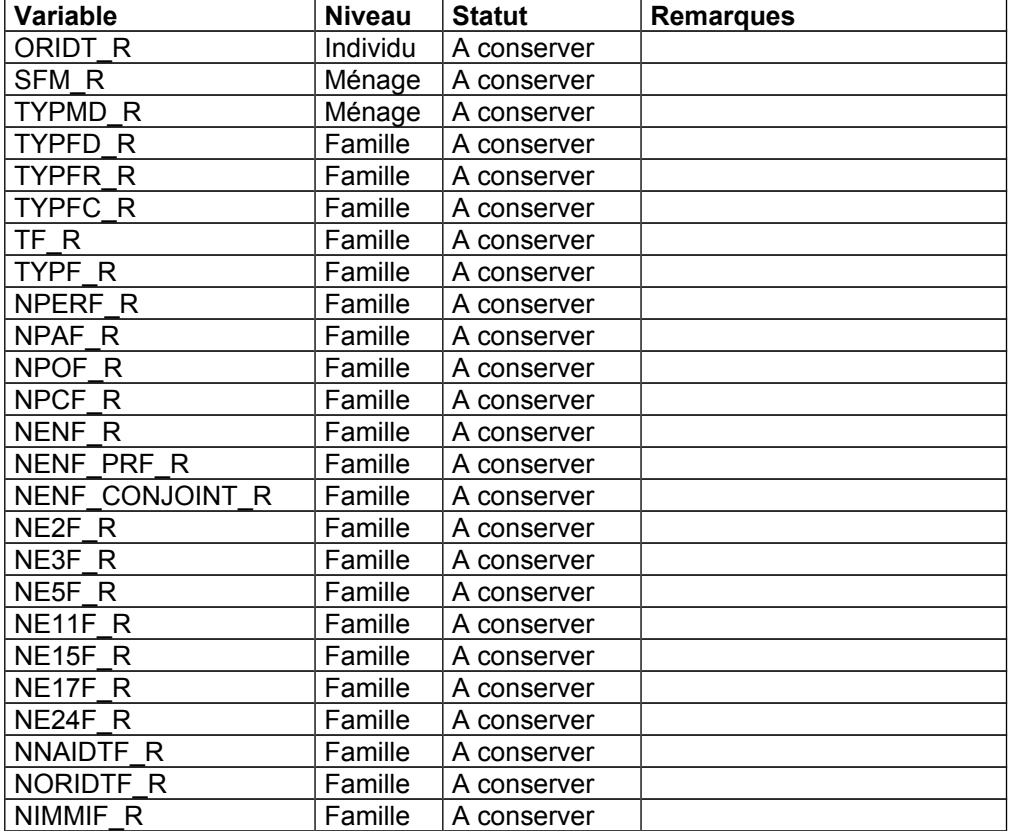

## **Ancienne AMF (jusqu'à l'EAR 2017)**

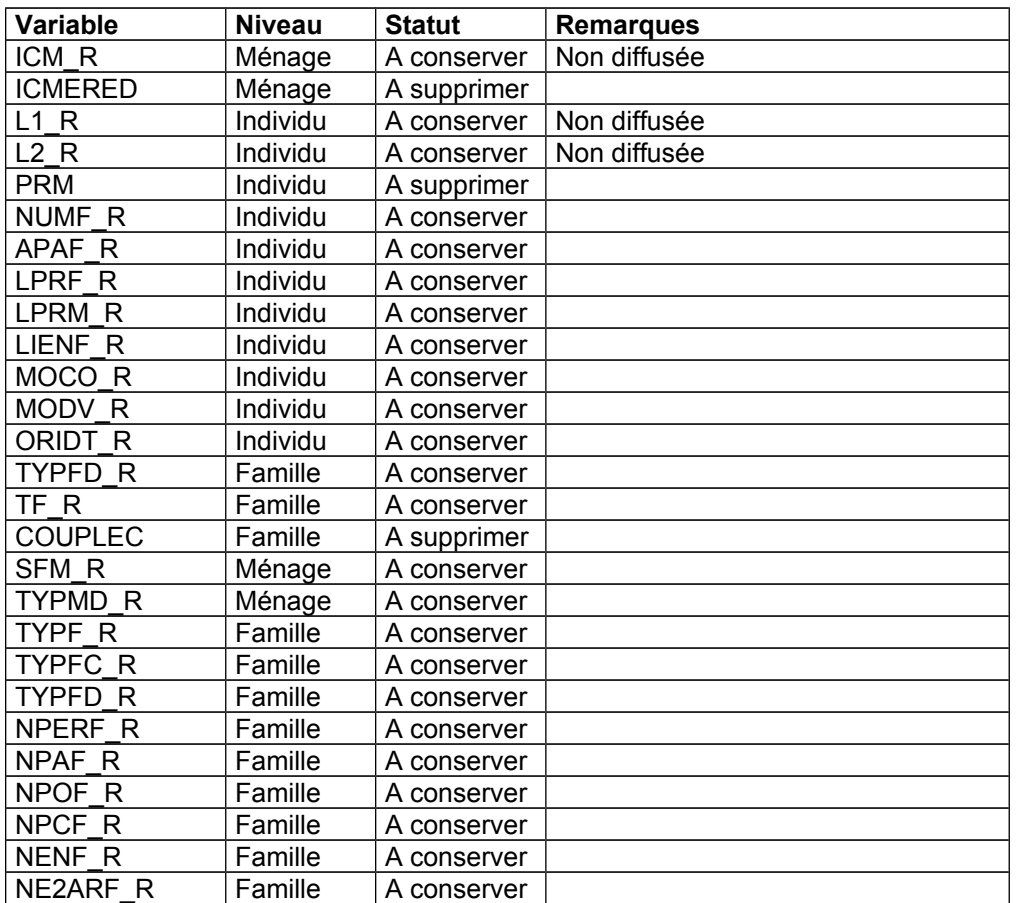

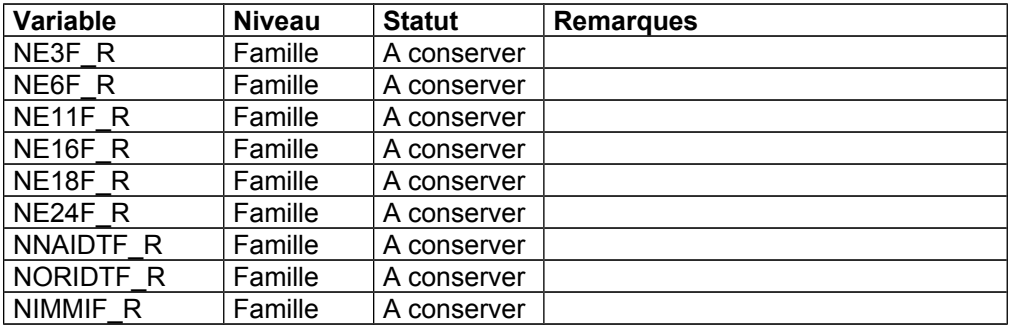

### **II- Ordre de traitement des variables pour le redressement de l'exploitation complémentaire**

**Batch R3 : redressement des variables liées à la profession.**

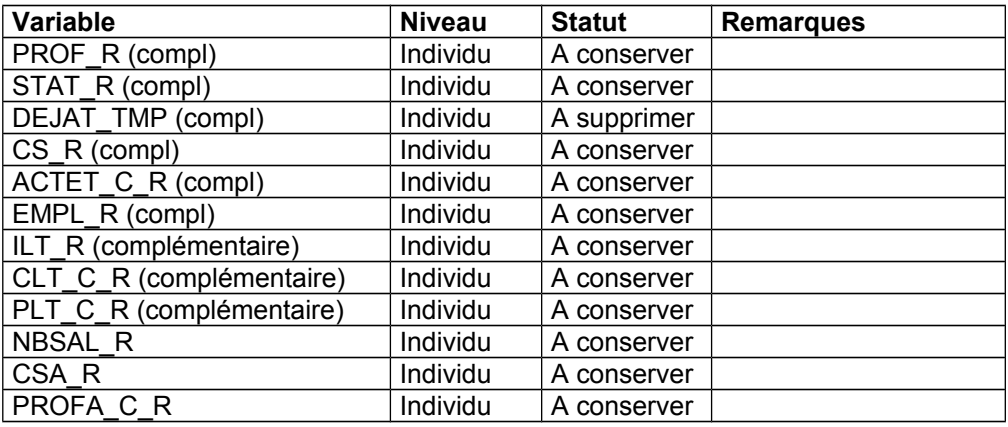

*Les variables de statut professionnel (STAT), de condition d'emploi (EMPL), d'indicateur du lieu de travail (ILT) et de pays et commune du lieu de travail (PLT\_C et CLT\_C), sont redressées en deux étapes :* 

- *tout d'abord, redressement sur le champ de l'exploitation principale (pour tous les individus) dans le batch R2A, la variable redressée est alors suffixée par*  $\bar{P}_R$ *;*
- *puis redressement sur le seul champ de l'exploitation complémentaire dans le batch R3. La variable redressée produite est alors suffixée par \_R. Elle est mise à blanc pour les individus hors du champ de l'exploitation complémentaire.*